## Package 'acfMPeriod'

October 12, 2022

<span id="page-0-0"></span>Type Package

Title Robust Estimation of the ACF from the M-Periodogram

Version 1.0.0

Author Higor Cotta, Valderio Reisen, Pascal Bondon and Céline Lévy-Leduc

Maintainer Higor Cotta <cotta.higor@gmail.com>

**Depends**  $R$  ( $>= 3.2.2$ ), MASS

Description Non-robust and robust computations of the sample autocovariance (ACOVF) and sample autocorrelation functions (ACF) of univariate and multivariate processes. The methodology consists in reversing the diagonalization procedure involving the periodogram or the crossperiodogram and the Fourier transform vectors, and, thus, obtain-

ing the ACOVF or the ACF as discussed in Fuller (1995) [<doi:10.1002/9780470316917>](https://doi.org/10.1002/9780470316917). The robust version is obtained by fitting robust M-regressors to obtain the M-periodogram or M-crossperiodogram as discussed in Reisen et al. (2017) [<doi:10.1016/j.jspi.2017.02.008>](https://doi.org/10.1016/j.jspi.2017.02.008).

License GPL  $(>= 2)$ 

Encoding UTF-8

LazyData true

RoxygenNote 6.1.1

NeedsCompilation no

Repository CRAN

Date/Publication 2019-07-23 14:22:05 UTC

### R topics documented:

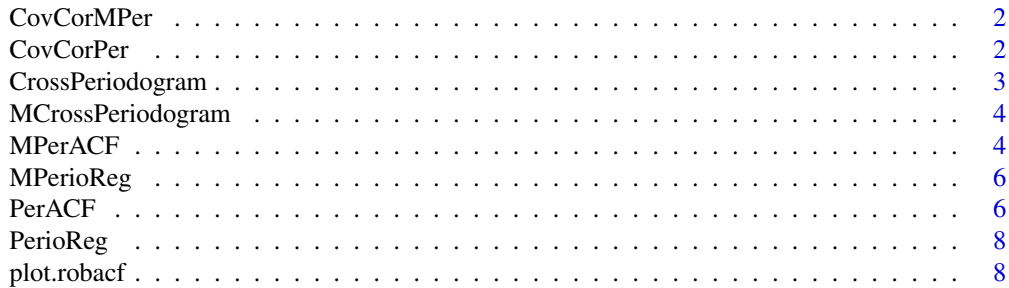

#### <span id="page-1-0"></span> $\blacksquare$

#### Description

Wrapper that computes the covariance or correlation matrix of x at lag 0 obtained from the robust MPer-ACF.

#### Usage

```
CovCorMPer(x, type = c("correlation", "covariance"))
```
#### Arguments

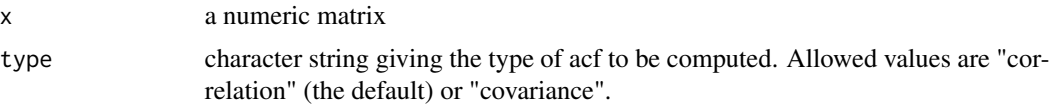

#### Value

a numeric matrix

#### Examples

data.set <- cbind(fdeaths, mdeaths) CovCorMPer(data.set)

CovCorPer *Covariance or correlation matrix from the Per-ACF*

#### Description

Wrapper that computes the covariance or correlation matrix of x at lag 0 obtained from the Per-ACF.

#### Usage

CovCorPer(x, type = c("correlation", "covariance"))

#### Arguments

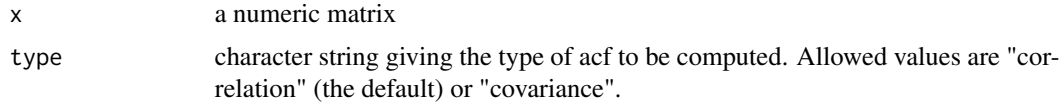

#### <span id="page-2-0"></span>CrossPeriodogram 3

#### Value

a numeric matrix

#### Examples

data.set <- cbind(fdeaths, mdeaths) CovCorPer(data.set)

CrossPeriodogram *Cross-periodogram*

#### Description

This function computes the cross-periodogram using harmonic regression.

#### Usage

CrossPeriodogram(series1, series2)

#### Arguments

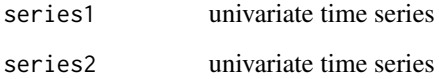

#### Value

a numeric vector containing the estimates of the cross-spectral density

#### Author(s)

Higor Cotta, Valdério A. Reisen, Pascal Bondon and Céline Lévy-Leduc

#### References

Fuller, Wayne A. Introduction to statistical time series. John Wiley & Sons, 2009.

<span id="page-3-0"></span>MCrossPeriodogram *Robust M-cross-periodogram*

#### Description

This function computes the Robust M-cross-periodogram using M-regression.

#### Usage

MCrossPeriodogram(series1, series2)

#### Arguments

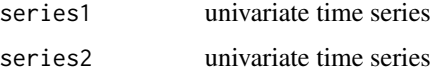

#### Value

a numeric vector containing the estimates of the cross-spectral density

#### Author(s)

Higor Cotta, Valdério A. Reisen, Pascal Bondon and Céline Lévy-Leduc

#### References

Fuller, Wayne A. Introduction to statistical time series. John Wiley & Sons, 2009.

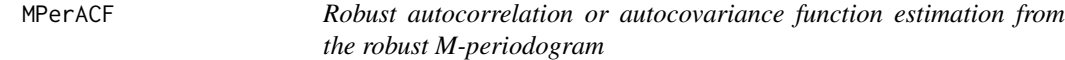

#### Description

This function computer and plots(by default) the robust estimates of the autocovariance or the autocorrelation function for univariate and multivariate time series based on the M-periodogram and the M-cross-periodogram.

#### Usage

```
MPerACF(x, lag.max = NULL, type = c("correlation", "covariance"),plot = TRUE, na.action = na.fail, demean = TRUE, ...)
```
#### $MPerACF$  5

#### Arguments

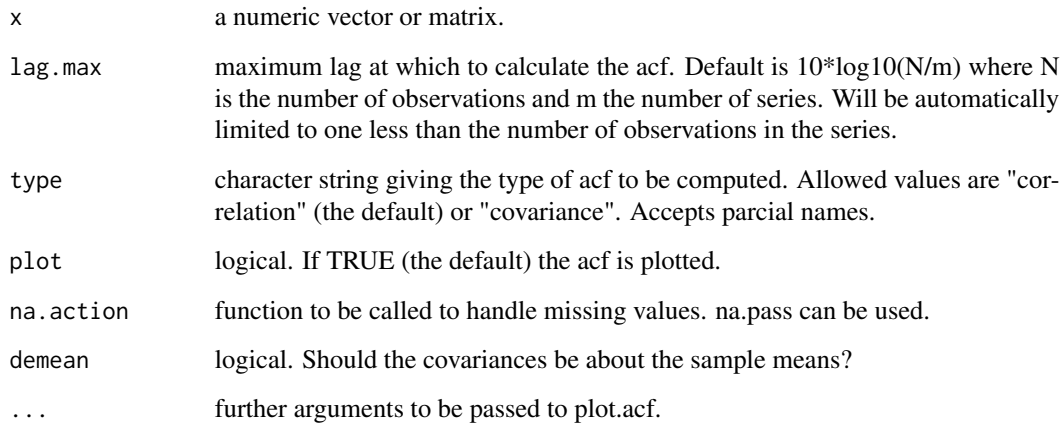

#### Value

An object of class "robacf", which is a list with the following elements:

lag A three dimensional array containing the lags at which the acf is estimated.

acf An array with the same dimensions as lag containing the estimated acf.

type The type of correlation (same as the type argument).

n.used The number of observations in the time series.

series The name of the series x.

snames The series names for a multivariate time series.

The result is returned invisibly if plot is TRUE.

#### Author(s)

Higor Cotta, Valderio Reisen, Pascal Bondon and Céline Lévy-Leduc. Part of the code re-used from the acf() function.

#### References

Fuller, Wayne A. Introduction to statistical time series. John Wiley & Sons, 2009

#### Examples

```
data.set <- cbind(fdeaths, mdeaths)
MPerACF(data.set)
```
<span id="page-5-0"></span>

#### Description

This function computes the univariate robust M-periodogram using M-regression.

#### Usage

MPerioReg(series)

#### Arguments

series univariate time series

#### Value

a numeric vector containing the robust estimates of the spectral density

#### Author(s)

Higor Cotta, Valdério A. Reisen, Pascal Bondon and Céline Lévy-Leduc.

#### References

Reisen, V. A. and Lévy-Leduc, C. and Taqqu, M. (2017) An M-estimator for the long-memory parameter. *Journal of Statistical Planning and Inference*, 187, 44-55. Fuller, Wayne A. Introduction to statistical time series. John Wiley & Sons, 2009.

#### Examples

MPerioReg(ldeaths)

PerACF *Autocorrelation or autocovariance function estimation from the periodogram*

#### Description

This function computer and plots(by default) the estimates of the autocovariance or the autocorrelation function for univariate and multivariate time series based on the periodogram and the crossperiodogram..

#### Usage

```
PerACF(x, lag.max = NULL, type = c("correlation", "covariance"),plot = TRUE, na.action = na.fail, demean = TRUE, ...)
```
#### PerACF 7

#### Arguments

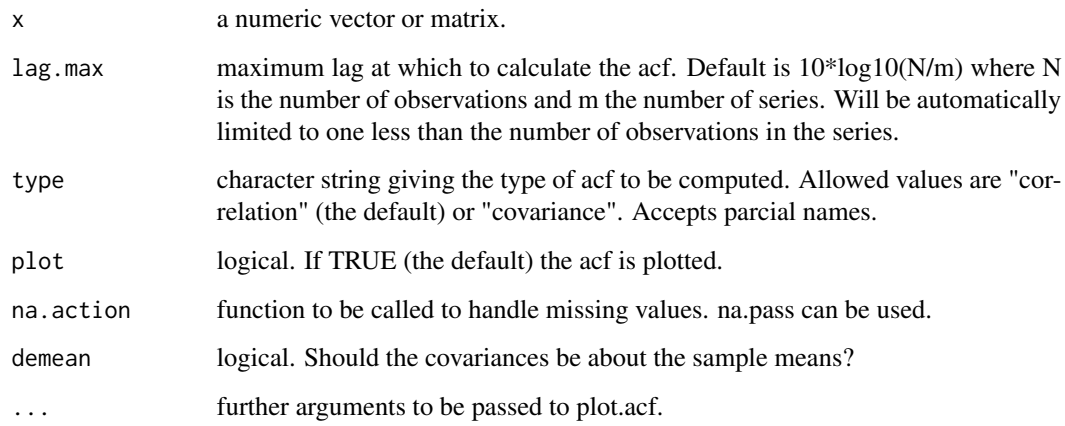

#### Value

An object of class "acf", which is a list with the following elements:

lag A three dimensional array containing the lags at which the acf is estimated.

acf An array with the same dimensions as lag containing the estimated acf.

type The type of correlation (same as the type argument).

n.used The number of observations in the time series.

series The name of the series x.

snames The series names for a multivariate time series.

The result is returned invisibly if plot is TRUE.

#### Author(s)

Higor Cotta, Valderio Reisen, Pascal Bondon and Céline Lévy-Leduc. Part of the code re-used from the acf() function.

#### References

Fuller, Wayne A. Introduction to statistical time series. John Wiley & Sons, 2009.

#### Examples

```
data.set <- cbind(fdeaths, mdeaths)
PerACF(data.set)
PerACF(data.set, type = "covariance", lag.max = 10)
```
<span id="page-7-0"></span>

#### Description

This function computes the univariate periodogram using harmonic regression.

#### Usage

PerioReg(series)

#### Arguments

series univariate time series

#### Value

a numeric vector containing the robust estimates of the spectral density

#### Author(s)

Higor Cotta, Valdério A. Reisen, Pascal Bondon and Céline Lévy-Leduc.

#### References

Reisen, V. A. and Lévy-Leduc, C. and Taqqu, M. (2017) An M-estimator for the long-memory parameter. *Journal of Statistical Planning and Inference*, 187, 44-55.

Fuller, Wayne A. Introduction to statistical time series. John Wiley & Sons, 2009.

#### Examples

PerioReg(ldeaths)

plot.robacf *Plot Robust Autocovariance and Robust Autocorrelation Functions*

#### Description

Plot method for objects of class "robacf". Mostly of the code re-used from the standard acf class.

#### <span id="page-8-0"></span>plot.robacf 9

#### Usage

```
## S3 method for class 'robacf'
plot(x, type = "h", xlab = "Lag", ylab = NULL,ylim = NULL, main = NULL, max.mfrow = 6, ask = Npgs > 1 &&
 dev.interactive(), mar = if (nser > 2) c(3, 2, 2, 0.8) else par("mar"),
 oma = if (nser > 2) c(1, 1.2, 1, 1) else par("oma"), mgp = if (nser >
  2) c(1.5, 0.6, 0) else par("mgp"), xpd = par("xpd"), cex.main = if
  (nser > 2) 1 else par("cex.main"), verbose = getOption("verbose"), ...)
```
#### Arguments

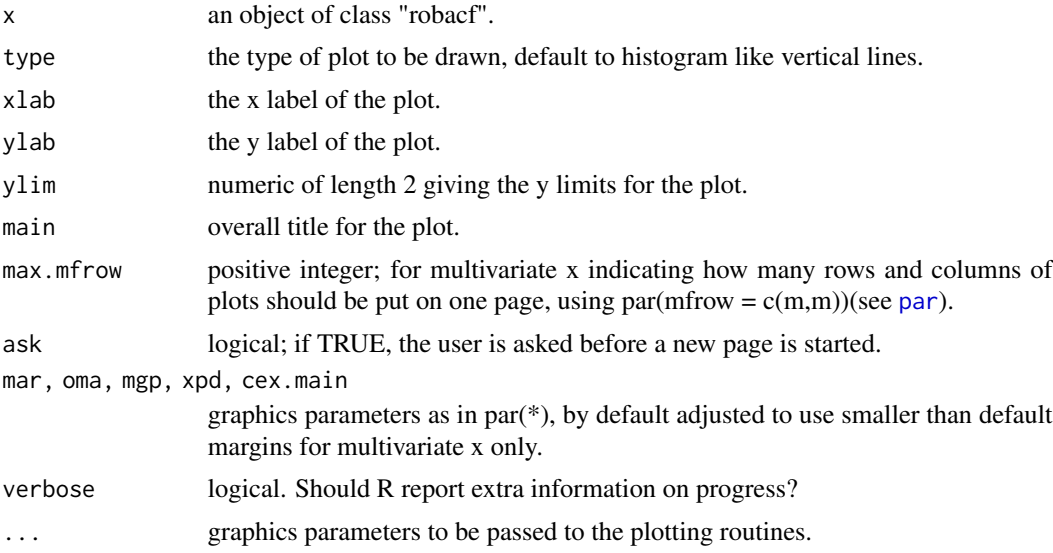

#### Value

None

#### Contributions

plot.acf (stats) - R Core

# <span id="page-9-0"></span>Index

CovCorMPer, [2](#page-1-0) CovCorPer, [2](#page-1-0) CrossPeriodogram, [3](#page-2-0)

MCrossPeriodogram, [4](#page-3-0) MPerACF, [4](#page-3-0) MPerioReg, [6](#page-5-0)

par, *[9](#page-8-0)* PerACF, [6](#page-5-0) PerioReg, [8](#page-7-0) plot.robacf, [8](#page-7-0)